# Методические рекомендации по написанию и оформлению квалификационной работы по направлению

# «Медицинский регистратор»

# Оглавление

<span id="page-0-0"></span>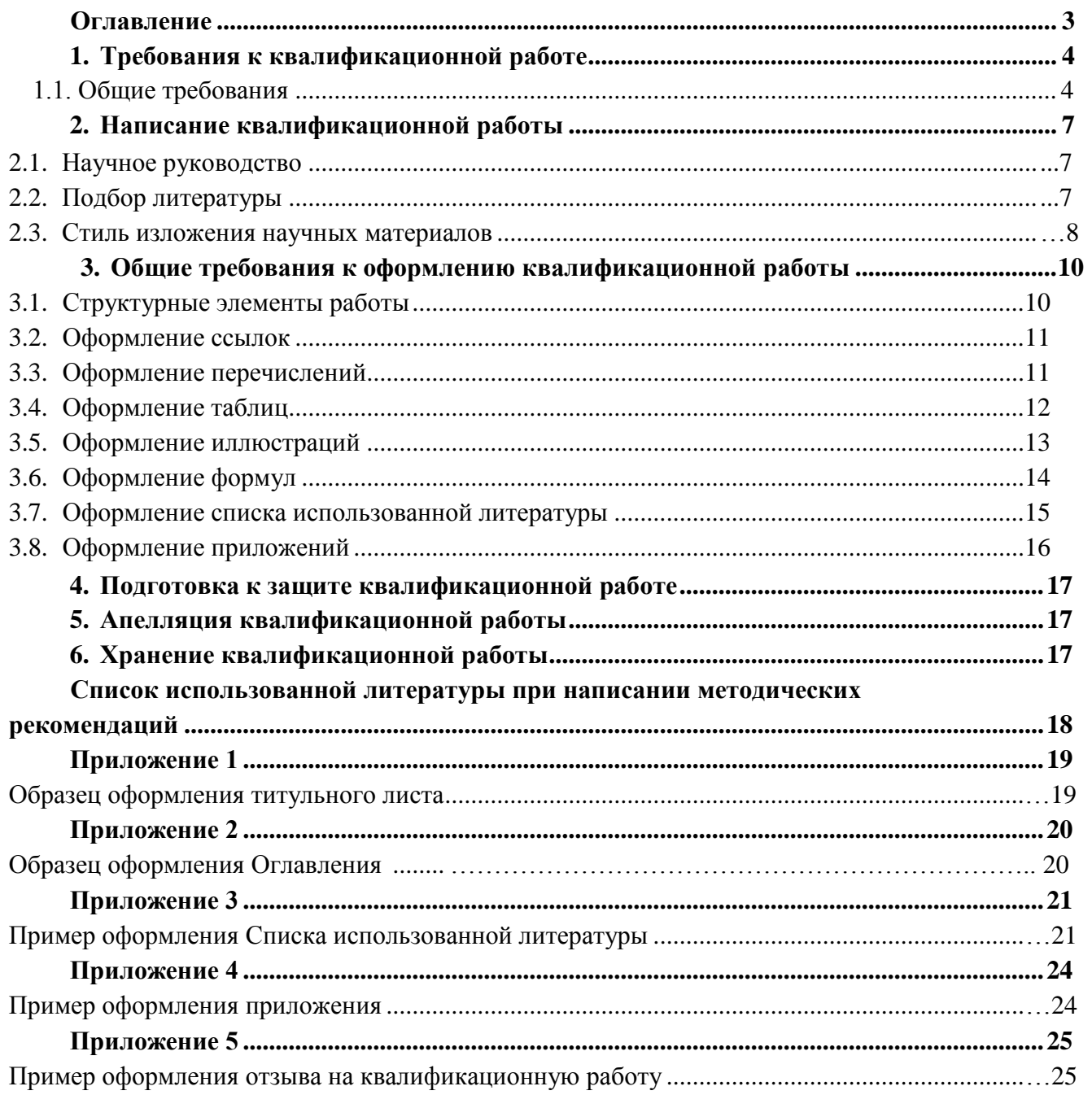

## 1. Требования к квалификационной работе

## 1.1. Общие требования

работа представляет собой самостоятельное Квалификационная законченное исследование на заданную (выбранную) тему, написанное слушателем под руководством научного руководителя, свидетельствующее об умении выпускника работать с литературой, обобщать и анализировать фактический материал, используя теоретические знания и практические навыки, полученные при освоении профессиональной образовательной программы.

Оформление работы должно соответствовать требованиям. изложенным  $\overline{B}$ соответствующих разделах настоящих методических рекомендаций.

Не допускается прямое заимствование материалов из каких-либо источников без ссылок на них. Не допускается наличие орфографических, пунктуационных и стилистических ошибок.

Объем квалификационной работы - 20-30 страниц печатного текста, не включая список литературы и приложения.

Введение является отдельным, самостоятельным блоком текста работы, который ни в содержании, ни в тексте не обозначается цифрами.

Во Введении необходимо отразить следующее:

- обоснование выбора темы, ее актуальность;
- характеристику степени разработанности темы в отечественной и зарубежной науке;
- основную цель и задачи работы;
- объект и предмет исследования;
- методы исследования;
- представление структуры работы.

Цель работы определяет, для чего проводится исследование, что планируется получить в результате. Достижение цели квалификационной работы ориентирует слушателей на решение выдвинутой проблемы в двух основных направлениях - теоретическом и прикладном.

Задачи работы представляют собой способы достижения цели работы. Это этапы, на каждом из которых производится та или иная исследовательская операция (изучение литературы, сбор эмпирических данных, их анализ, построение классификаций, разработка методик и их реализация и т.д.).

Объект исследования - это то, на что направлен процесс познания.

Предмет исследования - это наиболее значимые с теоретической или практической точки зрения свойства, стороны, проявления, особенности объекта, которые подлежат непосредственному изучению. Это угол зрения на объект, аспект его рассмотрения, дающий представление о том, что конкретно будет изучаться в объекте, как он будет рассматриваться, какие новые отношения, свойства, функции будут выявляться.

Характеристика структуры работы представляет собой краткое содержание глав и параграфов основной части, объем работы в страницах без приложений, количество используемых в работе источников литературы.

В основной части квалификационной работы должно быть полно и систематизировано изложено состояние вопроса, которому посвящено данное исследование.

Основная часть состоит, как правило, из двух-трех глав, каждая из которых делится на параграфы в зависимости от темы исследования и его целей. В каждой главе должно быть не менее двух параграфов. Объем параграфа должен составлять не менее 6 страниц.

В основную часть работы входят теоретическая и практическая (аналитическая) составляющие.

*В теоретической части* отражается умение слушателя систематизировать существующие разработки и теории по данной проблеме, критически их рассматривать, выделять существенное, оценивать опыт других исследователей, определять главное в изученности темы с позиций современных подходов, аргументировать собственное мнение.

Поскольку в квалификационной работе изучается определенная тема, то обзор работ предшественников следует делать только по вопросам выбранной темы. В обзоре литературы не нужно излагать все, что стало известно слушателю из прочитанного, и имеет лишь косвенное отношение к его работе. Но ценные публикации, имеющие непосредственное отношение к теме квалификационной работы, должны быть использованы.

При изложении спорных вопросов необходимо приводить мнения различных авторов. Если в работе критически рассматривается точка зрения какого-либо автора, при изложении его мысли следует приводить цитаты: только при этом условии критика может быть объективной. Обязательным при наличии различных подходов к решению изучаемой проблемы является сравнение рекомендаций, содержащихся в действующих инструктивных материалах и работах различных авторов. Только после проведения сравнения следует обосновать свое мнение по спорному вопросу и выдвинуть соответствующие аргументы.

Теоретическая часть является обоснованием будущих разработок, так как позволяет выбрать методологию и методику всестороннего анализа проблемы.

*Практическая (аналитическая) часть работы* должна содержать общее описание объекта исследования, анализ изучаемой проблемы, а также фактические данные, обработанные при помощи современных методик и представленные в виде аналитических выкладок. Кроме того, должны быть приведены расчеты отдельных показателей, используемых в качестве характеристик объекта.

В квалификационной работе каждая глава и параграфы должны заканчиваться выводами.

**Выводы** - новые суждения, а точнее умозаключения, сделанные на основе анализа теоретического и/или эмпирического материала.

Выводы должны содержать оценку соответствия результатов поставленным целям и задачам исследования.

**В Заключении** квалификационной работы отражаются следующие аспекты:

• актуальность изучения проблемы в целом или ее отдельных аспектов;

- целесообразность применения тех или иных методов и методик;
- сжатая формулировка основных выводов, полученных в результате проведения исследования.

После заключения располагается **Список литературы.** На *каждый* источник из списка литературы обязательно должна быть ссылка в тексте. Список литературы должен состоять минимум из 15-20 наименований. В квалификационной работе слушателя обязательно использование иностранных источников.

**Приложения** располагают после списка литературы. Их цель - избежать излишней нагрузки текста различными аналитическими, расчетными, статистическими материалами, которые не содержат основную информацию. Каждое приложение начинается с новой страницы, имеет номер и заголовок.

## **2. Написание квалификационной работы**

## *2.1. Научное руководство*

<span id="page-4-1"></span><span id="page-4-0"></span>Непосредственное руководство квалификационной работой осуществляет научный руководитель.

<span id="page-4-2"></span>Научный руководитель контролирует все стадии подготовки и написания работы вплоть до ее защиты. **Слушатель не менее одного раза в неделю отчитывается перед руководителем о выполнении задания.**

Отзыв о квалификационной работе пишет куратор – непосредственный руководитель Слушателя по месту его работы.

## *2.2. Подбор литературы*

Начало выполнения квалификационной работы связано с процессом подбора литературы, который целесообразно начинать с изучения тех работ, которые близки к выбранной слушателем тематике.

Знакомиться с литературой рекомендуется в следующей последовательности:

1) руководящие документы - вначале законы, затем законодательные акты;

2) научные издания - сначала монографии, затем периодические издания;

3) статистические данные.

При этом вначале стоит изучить самые свежие публикации, затем - более ранние.

При подборе нормативно-правовых актов желательно использовать возможности тематического поиска документов в справочной правовой системе «Гарант», а также в других справочных системах («Консультант», «Кодекс» и др.). Данные справочно-информационные системы значительно облегчают тематический поиск необходимых нормативных документов.

Со статистическим и аналитическим материалом, связанным с протекающими в экономике процессами, можно ознакомиться в Интернете. При этом очень важным является умение работать в поисковых системах.

Для подбора изданий по интересующей теме могут быть использованы списки литературы, содержащиеся в уже проведенных исследованиях (диссертациях на соискание ученых степеней, отчетах по НИР и т.д.).

Значимость работ определяется известностью *автора.* 

<span id="page-4-3"></span>При подборе литературы необходимо сразу составлять библиографическое описание отобранных изданий в строгом соответствии с требованиями, предъявляемыми к оформлению списка литературы.

#### *2.3. Стиль изложения научных материалов*

Квалификационная работа должна быть выдержана в научном стиле, который обладает некоторыми характерными особенностями.

Прежде всего, научному стилю характерно использование конструкций, **исключающих**  употребление местоимений первого лица единственного и множественного числа, местоимений второго лица единственного числа. В данном случае предполагается использовать неопределенно-личные предложения (например, «Сначала производят отбор факторов для анализа, а затем устанавливают их влияние на показатель»), формы изложения от третьего лица (например, «Автор полагает...»), предложения со стралательным залогом (например, «Разработан комплексный подход к исследованию...»).

В тексте нельзя использовать разговорно-просторечную лексику. Необходимо применять терминологические названия. Если есть сомнения в стилистической окраске слова, лучше обратиться к словарю.

Важнейшим средством выражения смысловой законченности, целостности и связности научного текста является использование специальных слов и словосочетаний. Подобные слова позволяют отразить следующее:

- последовательность изложения мыслей (вначале, прежде всего, затем, во-первых, во-вторых, значит, итак);
- переход от одной мысли к другой *(прежде чем перейти к, обратимся к, рассмотрим*, остановимся на, рассмотрев, перейдем к, необходимо остановиться на, необходимо рассмотреть);
- противоречивые отношения (однако, между тем, в то время как, тем не менее);
- причинно-следственные отношения (следовательно, поэтому, благодаря этому, сообразно с этим, вследствие этого, отсюда следует, что);
- различную степень уверенности и источник сообщения (конечно, разумеется, действительно, видимо, надо полагать, возможно, вероятно, по сообщению, по сведениям, по мнению, по данным);
- итог, вывод (итак; таким образом; значит; в заключение отметим; все сказанное позволяет сделать вывод; подведя итог, следует сказать; резюмируя сказанное, отметим).

Для выражения логической последовательности используют сложные союзы: благодаря тому, что, между тем как, так как, вместо того чтобы, ввиду того что, оттого что, вследствие того, что, после того как, в то время, как и др. Особенно употребительны производные предлоги в течение, в соответствии с, в результате, в отличие от, наряду с, в связи с, вследствие и т.п.

В качестве средств связи могут использоваться местоимения, прилагательные и причастия (данные, этот, такой, названные, указанные, перечисленные).

В научной речи очень распространены указательные местоимения «этот», «тот», «такой». Местоимения «что-то», «кое-что», «что-нибудь» в тексте научной работы обычно не используются.

Для выражения логических связей между частями научного текста используются следующие устойчивые сочетания: приведем результаты; как показал анализ; на основании полученных данных.

Для образования превосходной степени прилагательных чаще всего используются слова наиболее, наименее. Не употребляется сравнительная степень прилагательного с приставкой по- (например, повыше, побыстрее).

Особенностью научного стиля является констатация признаков, присущих определяемому слову. Так, прилагательное следующие, синонимичное местоимению такие, подчеркивает последовательность перечисления особенностей и признаков (например, «Рассмотрим следующие факторы, влияющие на формирование рынка труда»).

Сокращение слов в тексте не допускается (за исключением общепринятых).

Нельзя употреблять в тексте знаки (<, >, =, №, %) без цифр, а также использовать в тексте математический знак минус (-) перед отрицательными значениями величин: в этом случае следует писать слово «минус».

В тексте используются только арабские цифры, но при нумерации кварталов, полугодий допускается использование римских цифр.

При записи десятичных дробей целая часть числа от дробной должна отделяться запятой (например,: 15,6 тыс. руб., 18,5 м.).

Изложение материала в квалификационной работе должно быть последовательным и логичным. Все главы должны быть связаны между собой. Особое внимание следует обращать на логические переходы от одной главы к другой, от параграфа к параграфу, а внутри параграфа - от вопроса к вопросу.

# **3. Общие требования к оформлению квалификационной работы**

<span id="page-6-0"></span>Работа должна быть напечатана на одной стороне листа белой бумаги формата А4. Цвет шрифта должен быть черным. При компьютерном наборе рекомендуется кегль 14, полуторный междустрочный интервал, гарнитура шрифта - Times New Roman. Размеры верхнего и нижнего полей - 20 мм, левого поля - 30 мм, правого - 10 мм.

Абзацный отступ равен 1,27 см. Основной текст работы должен быть выровнен по ширине.

Нумерация страниц производится сквозным способом по всему тексту работы начиная с титульного листа, но цифры печатаются только со второго листа (справа нижней части листа, без точки).

Квалификационная работа начинается с титульного листа, на котором указываются сведения об учебном учреждении, где выполнена работа, название темы, вид выполненной работы, фамилия, инициалы, номер группы слушателя, а также фамилия, инициалы, ученая степень и звание научного руководителя, город и год выполнения работы (Приложение 1).

На второй странице работы размещается Оглавление, в которое входят названия и номера начальных страниц всех структурных частей работы (за исключением титульного листа). Сокращение «стр.» над номерами страниц не используется. В Приложении 2 приведен образец оформления Оглавления.

Для акцентирования внимания на определенных терминах, формулах разрешается использование в работах выделения жирным шрифтом, курсивом. Не допускаются использование подчеркивания, а также одновременное использование выделения курсивом и жирным шрифтом.

<span id="page-6-1"></span>Внутри текста работы не допускается использование фамилий без инициалов. Инициалы всегда (кроме Списка использованной литературы) должны стоять перед фамилией через пробел. (Например, И. И. Иванов).

### *3.1. Структурные элементы работы*

Заголовки структурных элементов работы («Оглавление», «Введение», «Заключение», «Список литературы») следует располагать в середине строки без абзацного отступа, без точки в конце и печатать строчными буквами (кроме первой прописной), без подчеркивания.

Главы и параграфы работы должны иметь заголовки. Заголовки не должны слово в слово совпадать ни друг с другом, ни с темой. Они должны быть содержательными, отражать идеи раскрываемые в них. Их назначение -направлять внимание на конкретный материал.

Заголовки глав следует располагать в середине строки без абзацного отступа и без точки в конце и печатать строчными буквами (кроме первой прописной), не подчеркивая.

Заголовки параграфов следует печатать с абзацного отступа, с прописной буквы без точки в конце, не подчеркивая. Если заголовок состоит из двух предложений, их разделяют точкой.

Главы начинать с нового листа. Между строчками заголовка следует делать один интервал, перед текстом - три интервала. Расстояние между заголовками главы и параграфа два интервала.

<span id="page-7-0"></span>Главы и параграфы работы следует нумеровать арабскими цифрами. Главы должны иметь порядковую нумерацию в пределах всего текста (за исключением приложений). Номер параграфа включает номер главы и порядковый номер параграфа, разделенные точкой (например, 1.1, 1.2, 1.3 и т.д.). После номера главы, параграфа, пункта и подпункта в тексте точку не ставят. Заголовки третьего уровня в работе не используются.

### *3.2. Оформление ссылок*

Важным моментом при написании квалификационной работы является оформление ссылок на используемые источники. При использовании в тексте информации из источника, описание которого включено в список литературы, в тексте работы необходима библиографическая ссылка.

Библиографическая ссылка - это соответственное описание источника цитат. Ее назначение - указать на источник используемого материала.

При *цитировании* текста цитата приводится в кавычках, а после нее в квадратных скобках указывается ссылка на литературный источник по списку использованной литературы и номер страницы, на которой в этом источнике помещен цитируемый текст. Например: [15, с. 237-239].

Если используется *ссылка на источник, но цитата из него не приводится,* то достаточно в круглых скобках указать фамилию автора и год в соответствии со списком использованной литературы без приведения номеров страниц. Подобный порядок оформления ссылок на литературные источники позволяет избежать повторения названий источников при многократном их использовании в тексте. Например: (Гребнев А.Н., 1999г.).

<span id="page-7-1"></span>При оформлении ссылок на положения нормативных правовых актов в квадратных скобках вместо номера страницы указывается номер соответствующей статьи (пункта) документа с обозначением символа «ст.» («п.»).

### *3.3. Оформление перечислений*

В работе могут быть приведены перечисления, которые выделяются абзацным отступом. Перед каждой позицией перечисления ставится дефис или строчная буква со скобкой, приводимая в алфавитном порядке. Для дальнейшей детализации перечисления используют арабские цифры, после которых ставят скобку, приводя их со смещением вправо на два знака относительно перечислений, обозначенных буквами.

*Например:*

Принята следующая классификация рисков:

- а) микроэкономические риски;
- б) макроэкономические риски
	- 1) риск инфляционных ожиданий;
	- 2) риск изменения процентной ставки.

### *3.4. Оформление таблиц*

<span id="page-8-0"></span>Цифровой материал, как правило, оформляют в виде таблиц, что обеспечивает лучшую наглядность и удобство сравнения показателей. Таблицу в зависимости от ее размера обычно помещают под текстом, в котором впервые дана на нее ссылка. Если объем таблицы превышает количество оставшегося места в конце страницы, то ее размещают на следующей странице, а свободное место заполняется текстом, следующим за таблицей.

Каждая таблица должна иметь заголовок, точно и кратко отражающий ее содержание. Заголовок таблицы следует помещать над таблицей по центру и печатать строчными буквами (кроме первой прописной). Переносы слов в заголовках таблиц не допускаются. В конце заголовка таблицы точка не ставится.

Если таблица заимствована из книги или статьи другого автора, на нее должна быть оформлена ссылка (см. пример).

В правом верхнем углу над заголовком таблицы помещают надпись «Таблица» (с заглавной буквы) с указанием номера таблицы. Расстояние между словом «Таблица» и предшествующим абзацем должно составлять два полуторных междустрочных интервала, расстояние между словом «Таблица» и заголовком, а также между заголовком и самой таблицей должно составлять один полуторный интервал.

Таблицы должны иметь сквозную нумерацию по всей квалификационной работе. После номера таблицы точку не ставят. Знак «№» перед номером таблицы не используется.

В таблицах допускается применять меньший размер шрифта, чем в основном тексте, и одинарный междустрочный интервал. Не допускается выделение курсивом или полужирным шрифтом заголовков граф и строк таблиц, а также самих табличных данных. Заголовки граф и строк таблицы должны начинаться с прописной буквы, а подзаголовки граф - со строчной буквы, если они составляют одно предложение с заголовком. Подзаголовки, имеющие самостоятельное значение, начинаются с прописной буквы. В конце заголовков и подзаголовков граф и строк точки не ставят.

К цифровым табличным данным должны быть указаны единицы измерения. Если данные таблицы имеют разные единицы измерения, то они указываются в соответствующих заголовках (подзаголовках) граф или строк таблицы. Если все табличные данные имеют одну единицу измерения, то эту единицу приводят над таблицей справа, используя предлог «в» (например, в тыс. руб., в га, в м<sup>2</sup>, в процентах и т.п.).

Цифровые значения в графах таблиц проставляют так, чтобы разряды чисел по всей графе были расположены один под другим. В одной графе следует соблюдать одинаковое количество десятичных знаков для всех значений величин.

При отсутствии отдельных данных в таблице следует ставить прочерк. Если данные графы (строки) таблицы не требуют заполнения, то следует ставить знак «х».

Для облегчения пользования таблицей допускается проводить горизонтальные линии, разграничивающие строки таблицы.

Ширина таблицы должна соответствовать ширине основного текста. При превышении ширины таблицу следует размещать в альбомном формате по тексту или в приложении.

Не допускается при переносе отделять заголовок таблицы от самой таблицы, оставлять на странице только «шапку» таблицы без записи хотя бы одной строки табличных данных. Итоговая строка также не должна быть отделена от таблицы.

*Например:*

Таблица 1

Оборот основных секторов экономики Краснодарского края в 2005-2010 гг.<sup>1</sup>

<span id="page-9-0"></span>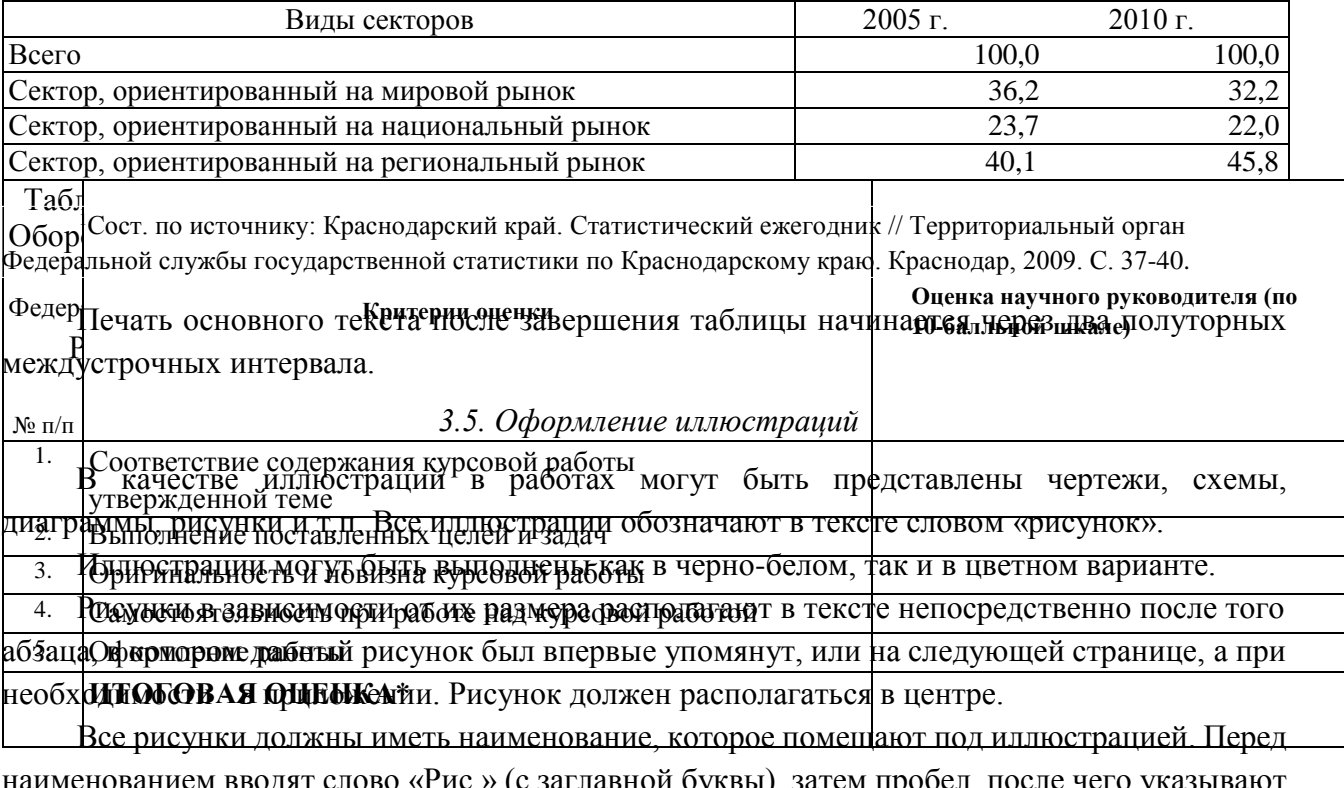

наименованием вводят слово «Рис.» (с заглавной буквы), затем пробел, после чего указывают номер рисунка. Слово «Рис.» начинают печатать с абзацного отступа.

Рисунки должны иметь сквозную нумерацию по всему тексту. После номера рисунка также должна ставиться точка, затем пробел и наименование рисунка, которое печатают строчными буквами (кроме первой прописной). Точку в конце наименования рисунка не ставят.

Следует отметить, что нумерация рисунков проводится отдельно от нумерации таблиц.

Если иллюстрация заимствована из книги или статьи, на нее в конце наименования рисунка должна быть оформлена ссылка.

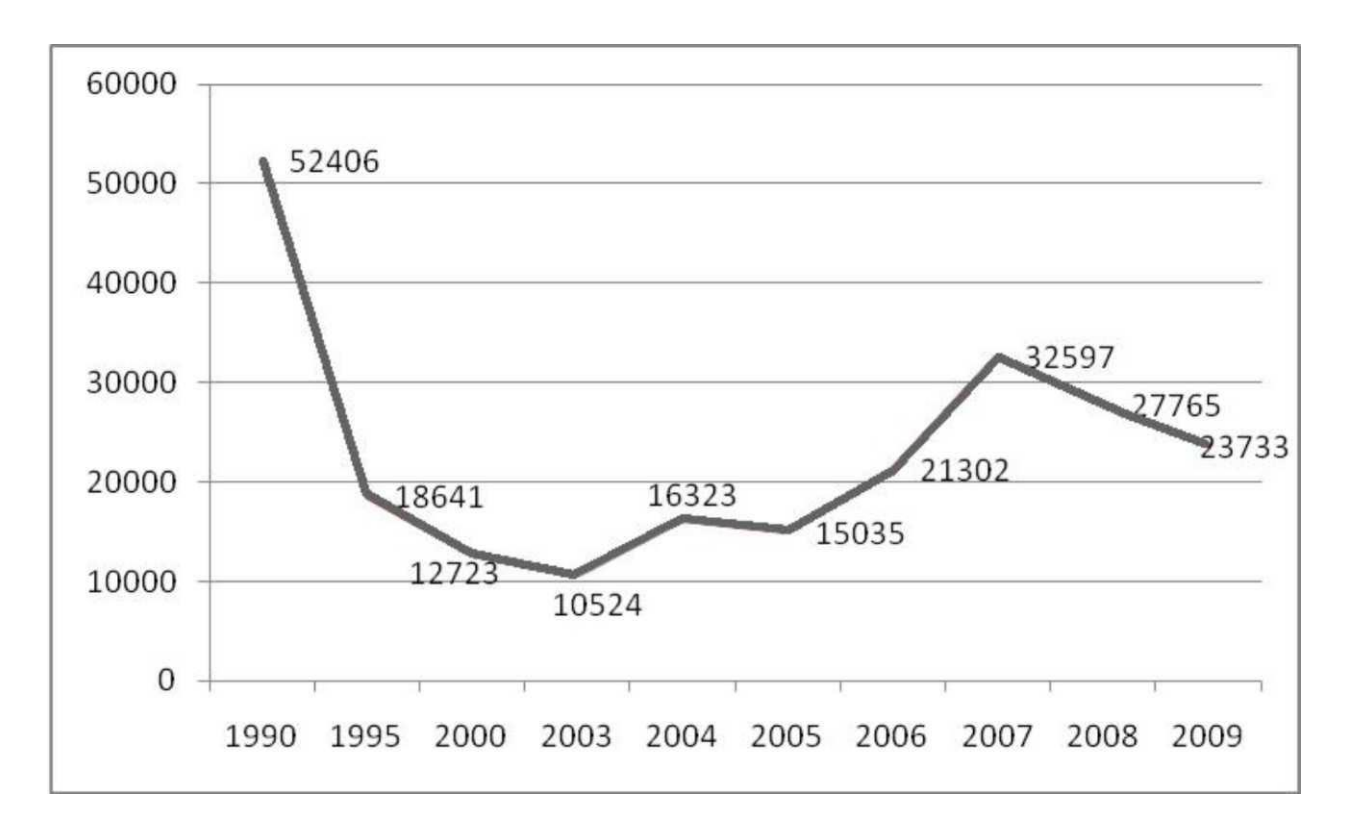

Рис. 1 . Перевозки грузов по видам транспорта общего пользования в Московской области, тыс. т [1, С. 15]

<span id="page-10-0"></span>Печать основного текста после наименования рисунка начинается через два полуторных междустрочных интервала.

## *3.6. Оформление формул*

При необходимости в тексте работы могут быть использованы формулы.

Формулы следует выделять из текста в отдельную строку. Между текстом и следующей за ним формулой, между формулой и следующим за ним текстом должно быть расстояние, равное двум полуторным междустрочным интервалам.

Переносить формулы на следующую строку допускается только на знаках выполняемых математических операций, причем знак в начале следующей строки повторяют.

Формулы имеют сквозную нумерацию по всему тексту. После номера формулы точка не ставится. Номер печатают арабскими цифрами в круглых скобках справа от формулы, на одном уровне с ней. При написании формул следует использовать буквенные символы.

<span id="page-10-1"></span>Пояснения символов и числовых коэффициентов, входящих в формулу (если соответствующие пояснения не использованы ранее в тексте), приводят непосредственно под формулой. Пояснения каждого символа приводят с новой строки в той последовательности, в которой эти символы приведены в формуле. Первую строку пояснения начинают со слова «где» с двоеточием после него. После самой формулы перед пояснениями необходимо ставить запятую. Печать основного текста после пояснения значений символов и числовых коэффициентов формулы начинается через два полуторных междустрочных интервала.

#### *3.7. Оформление списка использованной литературы*

В конце работы располагается Список использованной литературы, который позволяет автору документально подтвердить достоверность приводимых материалов и показывает степень изученности проблемы.

В Список использованной литературы включаются только те источники, которые непосредственно изучались при написании работы. На *каждый* источник, указанный в списке литературы, в тексте должна быть ссылка.

Источники должны располагаться в следующем порядке:

1) нормативные правовые акты;

2) специальная литература;

3) электронные ресурсы;

4) фондовые материалы.

Иностранная литература размещается в алфавитном порядке в конце списка каждого раздела.

Список использованной литературы имеет сквозную единую нумерацию.

Источники следует нумеровать арабскими цифрами и печатать с нового абзаца.

Нормативные правовые акты должны приводиться в следующей последовательности:

- 1) конституции (Российской Федерации, субъектов РФ);
- 2) законы (федеральные, субъектов РФ);
- 3) указы (Президента РФ, высших должностных лиц субъектов РФ);
- 4) постановления (Правительства РФ, высших исполнительных органов государственной власти субъектов РФ);
- 5) нормативные правовые акты органов местного самоуправления;
- 6) письма, инструкции, распоряжения, приказы министерств и ведомств.

В Списке использованной литературы нормативные правовые акты одинаковой юридической силы располагаются в хронологическом порядке по мере их принятия (от ранее принятых к более поздним документам).

При библиографическом описании нормативных правовых актов сначала указывается статус документа (например, Федеральный закон, Указ Президента РФ и т.п.), затем его название, после чего приводится дата принятия документа, его номер и дата последней редакции.

Специальная литература включает монографии, научные статьи, диссертации, авторефераты диссертаций, книги, статистические сборники, статьи в периодических изданиях.

Если в выпускной квалификационной работе используются подготовленные, но неопубликованные материалы, они вносятся в раздел «Фондовые материалы».

В списке использованной литературы специальные источники располагаются строго в алфавитном порядке по фамилии авторов или, если автор не указан, по названию работы.

Информация, размещенная в Интернете, является электронным ресурсом удаленного доступа и может также использоваться при составлении списка литературы.

<span id="page-11-0"></span>Библиографическое описание документов осуществляется в соответствии с требованиями ГОСТ 7.1-2003 (Приложение 3).

### 3.8. Оформление приложений

Приложение - заключительная часть работы, которая имеет дополнительное, обычно справочное значение, но является необходимой для более полного освешения темы. По содержанию приложения могут быть очень разнообразны: копии подлинных документов, выдержки из отчетных материалов, отдельные положения из инструкций и правил и т.д. По форме они могут представлять собой текст, таблицы, графики, карты. Приложения размещаются после Списка использованной литературы.

Каждое приложение должно начинаться с новой страницы с указанием в правом верхнем углу слова «Приложение». Номер приложения обозначают арабскими цифрами.

Приложение должно иметь заголовок, который записывают симметрично относительно текста, с прописной буквы и отдельной строкой.

Приложения должны иметь общую с основным текстом работы сквозную нумерацию страниц.

Располагать приложения следует в порядке появления в тексте ссылок на HИX.

Если в одно приложение входит несколько логически связанных структурных элементов, например, ряд таблиц или рисунков, то в пределах данного (т.е. одного) приложения они должны быть пронумерованы (например, «Таблица 1», «Таблица 2» или «Рис. 1», «Рис. 2»). При этом каждая таблица должна иметь свой заголовок, а рисунок - свое наименование. Общий заголовок приложения в данном случае может отсутствовать.

При оформлении материалов приложений допускается использовать шрифты разной гарнитуры и размера. Примеры оформления приложений представлены в Приложении 4 данных рекомендаций.

## <span id="page-12-0"></span>4. Подготовка к защите квалификационной работе

выполнить квалификационную Слушатель обязан работу  $\mathbf{c}$ соблюдением предъявляемых к ней требований на основании данных методических рекомендаций, а также в соответствии с графиком выполнения квалификационной работы, составленным совместно с научным руководителем.

Научный руководитель проверяет квалификационную работу и составляет о ней рекомендации и отзыв.

Проверка текста квалификационной работы проходит через систему «Антиплагиат».

Доля оригинального текста ВКР слушателя должна составлять не менее 70%.

# <span id="page-13-0"></span>**Список использованной литературы при написании методических рекомендаций**

#### **Нормативные правовые акты**

1. ГОСТ 7.1-2003. Библиографическая запись. Библиографическое описание. Общие требования и правила составления. Взамен ГОСТ 7.1-84. ГОСТ 7.16-79, ГОСТ-7.18-79, ГОСТ 7-34-81, ГОСТ 7.40-82; введ. 2004-07-01. М., 2004. 165 с.

2. ГОСТ 7.82-2001. Библиографическая запись. Библиографическое описание электронных ресурсов. Общие требования и правила составления; введ. 2002 07-01. М., 2001. 23 с.

3. ГОСТ 7.32-2001. Отчет о научно-исследовательской работе. Структура и правила оформления. Взамен ГОСТ 7.32-91; введ. 2002-07-01. М., 2001. 16 с.

## **Специальная литература**

4. Методические рекомендации по разработке, написанию и оформлению выпускных квалификационных работ / Сост. Т. В. Букина, М. А. Молодчик, Е. Э. Окулова. Пермь, 2002. 38 с.

5. Франциферов Ю. В. и др. От реферата к квалификационной, от диплома к диссертации. Практическое руководство по подготовке, изложению и защите научных работ / Ю. В. Франциферов, Е. П. Павлова. М., 2003. 128 с.

## **Электронные ресурсы**

6. Методические рекомендации по подготовке и защите выпускных квалификационных работ, утвержденные Приказом ГУ-ВШЭ № 31-07/155 от 11.04.2005 [Эл. ресурс]. Режим доступа: www://hhh.ги/ог§/fgh/fghfghssa/ 81\_8с1епсе.

7. О внесении изменений в «Методические рекомендации по подготовке и защите выпускных квалификационных работ», утвержденных решением Ректората ГУ-ВШЭ (протокол от 19.05.2008 № 8) [Эл. ресурс]. Режим доступа: пир: /ЛУ\У\У. пзе. ги/ог§/п8е/ёосишеш8/81 8с1епсе.

8. Сборник положений, методических рекомендаций и требований по разработке и защите выпускных квалификационных работ [Эл. ресурс]. М., 2010. С. 21-30. Режим доступа: Ьйр://тапа§етеп1.Ь8е.ги/аппоипсешеп18/ 24728728.Ьгт1.

9. Ситник С. М. Индекс научного цитирования как характеристика научного труда ученого, или что такое 8С1 [Эл. ресурс]. Режим доступа:  $\forall y \forall y$ .ас. Бу/ри $\overline{b}$  1 сапоп $\frac{8}{\pi}$ аика/шп04 9. ЬпШ.

## *Образец оформления титульного листа*

## <span id="page-14-0"></span>**ГБОУ ВПО ПГМУ им. ак. Е.А. Вагнера Минздрава России**

Направление «Медицинский регистратор»

## **КВАЛИФИКАЦИОННАЯ РАБОТА**

# на тему **ЛЬГОТНОЕ НАЛОГООБЛОЖЕНИЕ КАК ИНСТРУМЕНТ ФОРМИРОВАНИЯ ПРИОРИТЕТНЫХ ОТРАСЛЕЙ РЕГИОНА**

Куратор: зав. отделением Бюро СМЭ г. Люберцы Петрова Мария Ивановна

\_\_\_\_\_\_\_\_\_\_\_\_\_\_\_\_\_\_\_\_\_\_\_\_

\_\_\_\_\_\_\_\_\_\_\_\_\_\_\_\_\_\_\_\_\_\_\_\_

подпись

Слушатель: Иванова Анна Андреевна

подпись

г. Москва, 2015г.

Образец оформления Оглавления

# Оглавление

<span id="page-15-1"></span><span id="page-15-0"></span>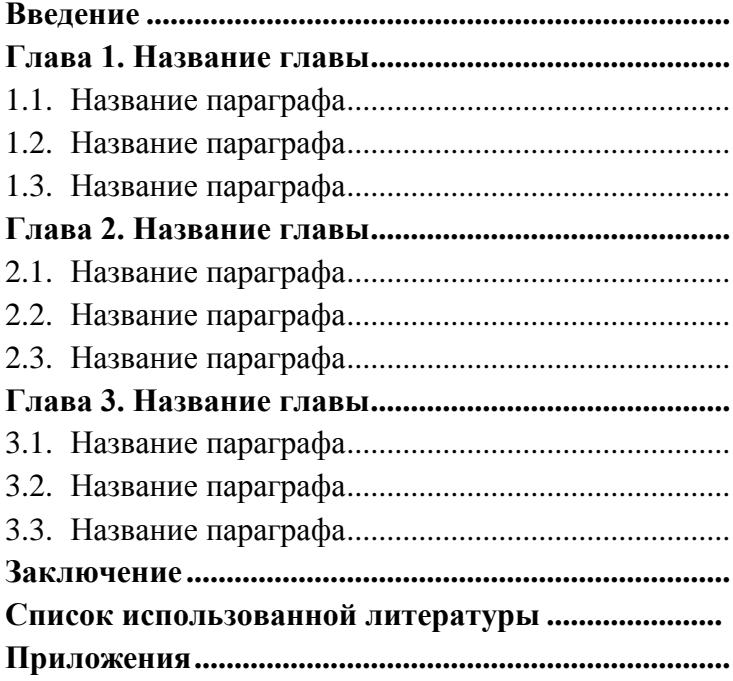

<span id="page-16-1"></span><span id="page-16-0"></span>*Пример оформления Списка использованной литературы*

## **Список использованной литературы**

#### **Нормативные правовые акты**

1. Федеральный закон Российской Федерации «О внесении изменений в Федеральный закон "Об оценочной деятельности в Российской Федерации" и статью 5 Федерального закона "О внесении изменений в Федеральный закон "Об оценочной деятельности в Российской Федерации" и отдельные законодательные акты Российской Федерации» / Принят Государственной Думой 21 декабря 2010 г. № 431-ФЗ.

2. Федеральный закон «О розничных рынках и о внесении изменений в Трудовой кодекс Российской Федерации» / Принят Государственной Думой 22 декабря 2006 г. № 271-ФЗ.

3. Федеральный закон «О внесении изменений в Федеральный закон "О высшем и послевузовском профессиональном образовании" и Федеральный закон "О науке и государственной научно-технической политике"» / Принят Государственной Думой 7 июля 2010 г. № 125-ФЗ.

4. Государственный образовательный стандарт высшего профессионального образования / Утвержден Постановлением Правительства РФ. 12.08.94, № 940.

5. Приказ ФСФР России «Об утверждении положения о раскрытии информации эмитентами эмиссионных ценных бумаг» от 10 октября 2006 г. № 06-117/пз-н (ред. от 30.08.2007).

#### **Специальная литература**

6. Айвазян С. А. К методологии измерения синтетических категорий качества жизни населения // Экономика и математические методы. 2003. Т. 39. № 2.

7. Бухвалов А. В. и др. Исследование зависимости между показателями фундаментальной ценности и рыночной капитализацией российских компаний / А. В. Бухвалов, Д. Л. Волков. // Вестник Санкт-Петербургского университета. Серия «Менеджмент». 2005. Вып. 1. С. 26-43.

8. Глухова Е. В. Использование показателей экономической прибыли для построения регионального рейтинга российских непубличных компаний // Корпоративные финансы. 2008. № 1 (5). С. 60-71.

9. Дамодаран А. Инвестиционная оценка. Инструменты и техника оценки любых активов / Пер. с англ. М., 2004. 1342 с.

10. Д' Отюм А. и др. Образование и эндогенный экономический рост: модель Лукаса / А. Д' Отюм, Ю. Шараев // Научные доклады. М., 1998. 50 с.

11. Ивашковская И. В. и др. Эмпирический анализ экономической прибыли телекоммуникационных компаний в странах с развивающимися рынками капитала / И. В. Ивашковская, М. В. Слободина// Корпоративные финансы.

2009. № 2 (10). C. 57-69.

12. Каплан Р. и др. Сбалансированная система показателей: от стратегии к действию / Р. Каплан, Л. Нортон М., 2003, 214 с.

13. Коупленд Т. Стоимость компании: оценка и управление. 3-е изд., перераб. и доп. М., 2005. 576 c.

14. Наливайский В. Ю. и др. Оценка влияния корпоративного управления на рыночную стоимость российских компаний / В. Ю. Наливайский. Р. А. Пой // Вестник Санкт-Петербургского университета. 2006. Серия «Менеджмент». Вып. 3. С. 62-84.

15. Сироткин В. Б. Управление стоимостью компаний: учеб. пособие СПб.,  $2001$ , C, 63.

16. Скотт М. Факторы стоимости: руководство для менеджеров по выявлению рычагов создания стоимости / Пер. с англ. М., 2000. 432 с.

17. Тонких А. С. и др. Соблюдение баланса интересов как ключевой фактор роста рыночной стоимости предприятия / А. С. Тонких, А. В. Ионов // Корпоративные финансы. 2009. № 3 (11). C. 36-43.

18. Тонких А. С. и др. Управление стоимостью бизнеса на основе баланса интересов / А. С. Тонких, А. В. Ионов // Вестник Финансовой Академии. 2009. № 2. С. 5-11.

19. Льа1е I A. e\* a1. Тье ЕУЛ 8гу1е 01\* 1 пуе8Йпд / I A. Льа1е, I ь. Огап1, O. B. 81e\var1: III // ТЬе  $\alpha$ 1 о!" рогЙоНо тападетеп! 2004. 8шпшег. Р. 1-72.

20. ВМсИе О. С. Боев ЕУЛ Ьеа! еагптдв? ЕуМепсе оп а88ос1апоп8 шШ 8госк геШгш апс(йгт уа1ше8 // 1ошгпа1 о!" Лесошттд апс( Есопоткв. 24 (1997). Р. 301-336.

21. СЫШПД У. 8. Иеппйсапоп о!" есопогшс уа1ше (Спуег8 1трасйнд орегапопа1 савЬ йо\у8 т Ше савша1 Шете гев^аигап! тсСшпу. В1аскв $\frac{1}{9}$ , У1гдт1а, ЛргП 4. 2005.

22. БаггоидЬ. М. е! а1. Уа1иайоп о!" 1овв йгтв т а кпо/у1е(Сде-Ба8ес1 есопоту / М. БаггошдЬ, I Уе. // Кеу1е\у о! Лесошттд 8йкие8 2007. 12 (1). Р. 61-93.

23. Беуо8 Е. НОЛУ Мегдег8 Crea!e Уа1ие Л Сотрап8оп о!" Taxe8, Магке! Ролуег, апс( EIIIшепсу 1 тргоуетеп!8 а8 Exp1апайош !or 8 упегд1е8 // Key1e\y o! Pranc1a1 8 тсС1е8/ Уо1ште 22. Мипьег 3. 15 МагсЬ 2009. Р. 1179-1211(33).

24. Уоикег К. Бейптд те ЫегагсЬу о! pra|ec1: oЪ|ecпye8 / Proceeс(тд8 о! те РМ1 24т Лппша1 8утро8шт, 8тоот 8аШпд шт Рго ес! Мападетеп! 8ап Б1едо, РМ1, ОсгоБег. 1993.

#### Электронные ресурсы

25. 12 тападе / Сайт сообщества по электронному обучению в области менеджмента [Эл. ресурс]. Режим доступа: Шр://\у\у\у.12тапа§е.сот/ теШоС8 еуа ги.Ыт1.

ппр://\y\y\y.йпат.гШ 26. Етат.т / Словарь  $E$ . pecypc]. Режим доступа: ш'єпопагуЛуог $CTO0B6B0000B/Ce!$ аш $1a8p?$ п= 1.

27. Аналитический обзор «Российский фондовый рынок: события и факты». Обзор за первое полугодие 2009  $\Gamma$ .  $[\exists \Pi$ . pecypc]. Режим доступа: пир: /Лу\у\у.пашгог.гШТгее.а8р?п=7810.

28. Романов В. С. Модель экспресс-оценки стоимости компании [Эл. ресурс]. Режим доступа:  $b\Gamma\Gamma p$ ://^^^.cx1п.ги/аррга18а1/ $b$ и81пе88/ рготр $T$  еуа1иаТюп.8п $T$ т1.

29. Щербакова О. Методы оценки и управления стоимостью компании, основанные на концепции экономической добавленной стоимости // Финансовый менеджмент. 2003. № 3. [Эл ресурс]. Режим доступа: Бйр://ллл.Иеат.ги/риЫ1са11оп8/81га1еду/8есИоп 20/ar11c1e 1148/.

30. Нагрег Б. ЕУЛ [ОпНпе]. Режим доступа:  $\pi TT p$ :///y/y/y.rye8TopeC1a.co1r итуег8пу/ЕУЛ/ЕУЛ2. а8р.

31. Огееп 8. 8TraTeg1c Pra|ecT ManagerenT: !гот ташгпу тоСе1 То 8Tar pr|ecT leaCer8Ыp [ОпНпе]. Режим доступа: ЬТТр://pr!orar.orд/НЬгагу/рарег8/ 2006/8ТгаТрга тдТ8Tar1eaCer8. pC!.

32. Беуте Н. Л. Pra|есТ РогТТоНо МападетепТ: Л PracHca1 ОшСе То 8е1есшпд Pra|есТ8, Мападтд РогТ! оНо8 апС Мах11ги2тд Вепей Т8. Л Боок геу1е\у Бу \У1(Сетап К.М. [ОпНпе]. Режим доступа: пТТр:/Лу/у/у.тах/у1Сетап.сот/ рарег8/ррт ди1Се/ррт ди1Се. рС!.

33. МШег В. РогТТоНо МападетепТ: Ыпктд СогрогаТе 8ТгаТеду То РгсуесТ Ргюгпу  $a<sub>π</sub>C$ 8e1ecТюп  $[OnHne]$ . Режим доступа:  $\pi TTp$ :// $\forall y \forall y. pT801 \pi T$  For 8.cor/ ир1оаС8/рСг8/рогТ тдтТ.рС!.

## Фондовые материалы

1. Иванов И. П. Проблемы трансформации институциональной среды в регионе. Статья подготовлена и сдана для печати в сборник «Экономика и регион». 2010. 10 с.

# *Пример оформления приложения*

# Приложение 1

# <span id="page-19-1"></span>**Основные показатели деятельности предприятий и организаций Московской области**

<span id="page-19-0"></span>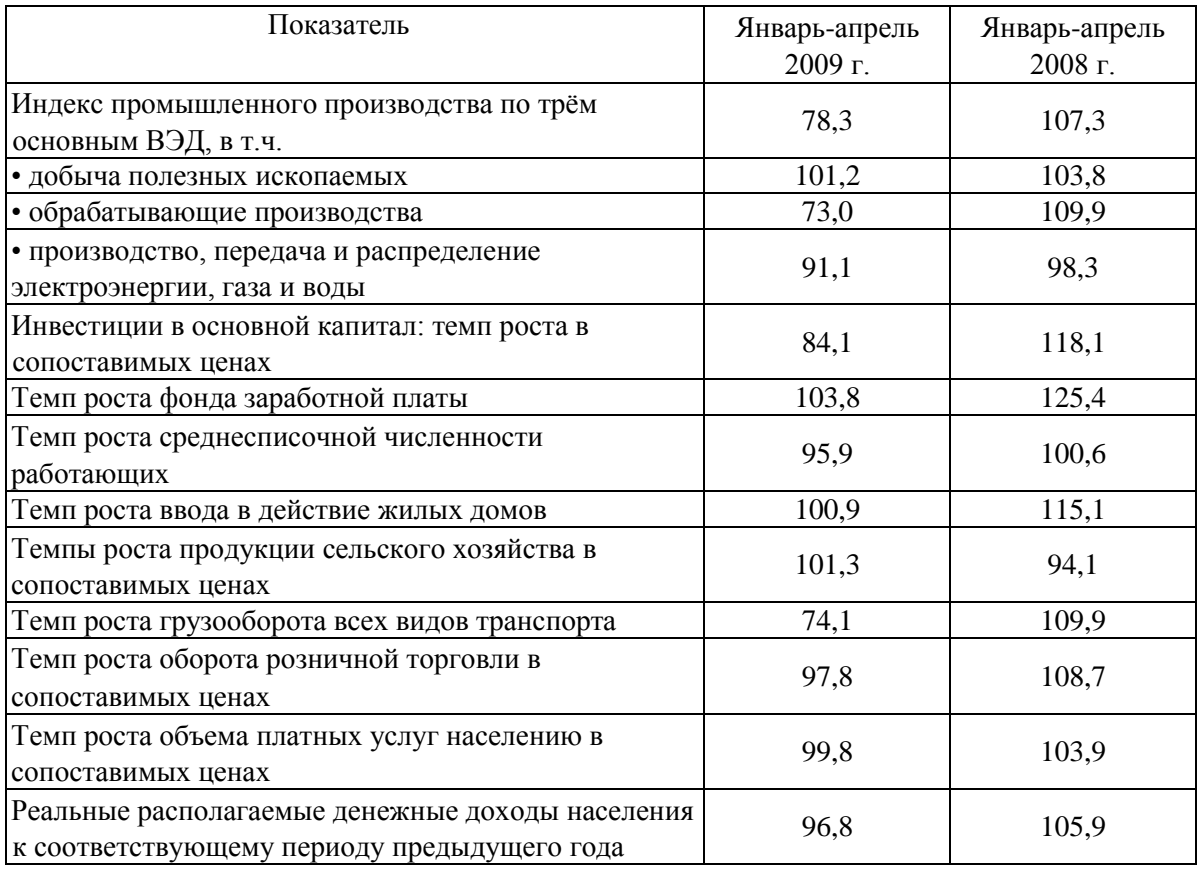

*Пример оформления отзыва на квалификационную работу*

## **Название медицинского учреждения**

## **Отзыв куратора на квалификационную работу**

Слушателя\_\_\_\_\_\_\_\_\_\_\_\_\_\_\_\_\_\_\_\_\_\_\_\_\_\_\_\_\_\_\_\_\_\_\_\_\_\_\_\_\_\_\_\_\_\_\_\_\_\_\_\_\_\_\_\_\_\_\_\_\_\_\_\_\_\_\_\_ ,

Фамилия, имя, отчество

\_\_\_\_\_\_\_направления «Медицинский регистратор» \_\_\_\_\_\_\_\_\_\_\_\_\_\_\_\_\_\_\_\_\_\_\_\_\_\_\_\_\_\_\_\_\_\_

### на тему:

 $\qquad \qquad$   $\qquad \qquad$   $\qquad \$ 

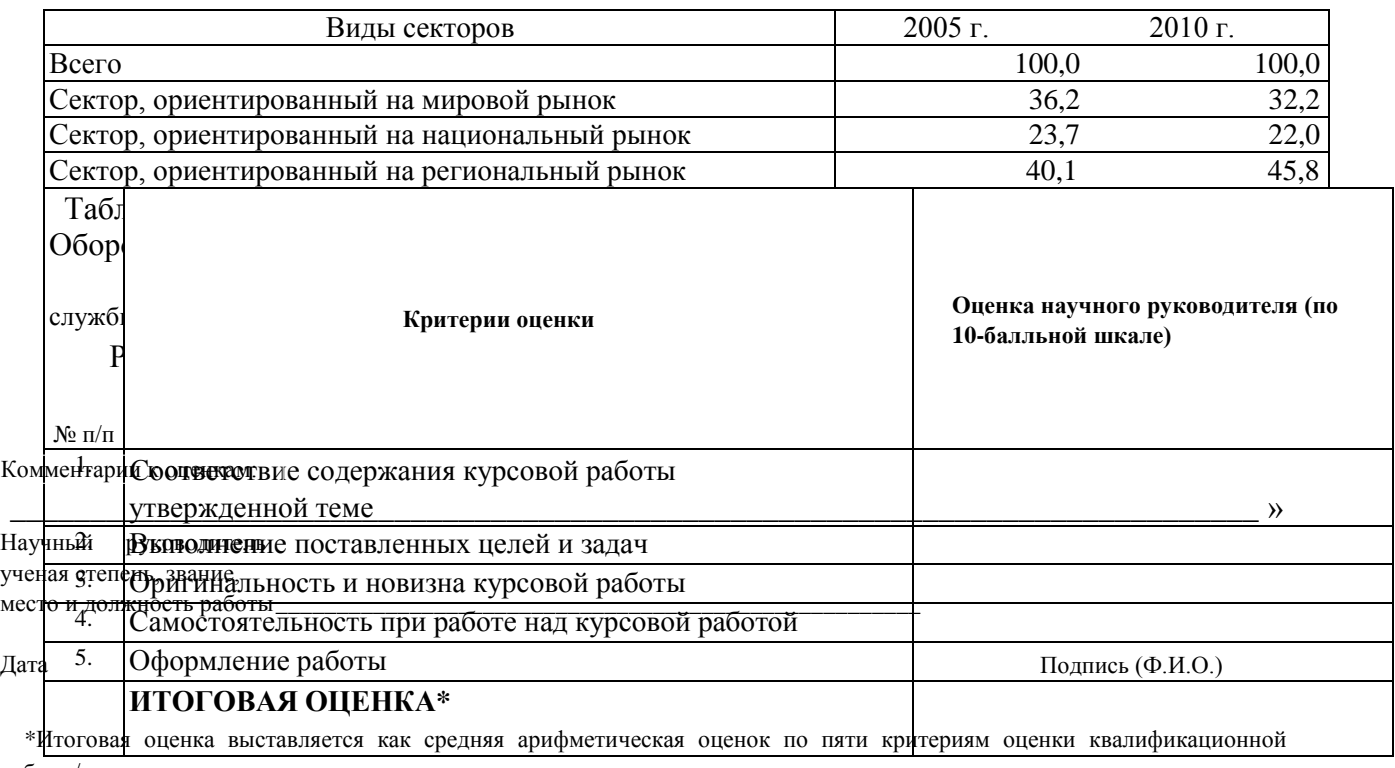

работы/курсового проекта